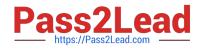

# CCD-102<sup>Q&As</sup>

B2C Commerce Developer with SFRA

# Pass Salesforce CCD-102 Exam with 100% Guarantee

Free Download Real Questions & Answers **PDF** and **VCE** file from:

https://www.pass2lead.com/ccd-102.html

100% Passing Guarantee 100% Money Back Assurance

Following Questions and Answers are all new published by Salesforce Official Exam Center

Instant Download After Purchase

100% Money Back Guarantee

😳 365 Days Free Update

800,000+ Satisfied Customers

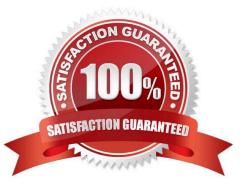

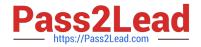

# **QUESTION 1**

Universal Containers sells physical gift cards for the holidays. What needs to occur to guarantee the cards will always be available?

- A. Create a perpetual inventory record.
- B. Create an inventory record with Backorder Handling enabled.
- C. Create an inventory record with an extremely high Allocation value (i.e., 1 billion certificates).
- D. Create an inventory record with an unlimited Allocation value.

Correct Answer: A

# **QUESTION 2**

Universal Containers specifies a new category hierarchy for navigating the digital commerce storefront. A Digital Developer uses Business Manager to manually create a catalog with the specified category hierarchy, then uses the Products and Catalogs > Import and Export module to export the catalog as a file. How can other Developers with sandboxes on the same realm create the same catalog in their own sandboxes?

A. Use Business Manager to upload and import a copy of the export file obtained from the original Developer.

B. Use the remote upload capability of the Site Import and Export module of Business Manager.

C. Use the Business Manager Data Replication module to replicate the catalog from the original Developer\\'s sandbox.

D. Use the import capability of the Site Import and Export module of Business Manager.

Correct Answer: A

### **QUESTION 3**

A Digital Developer needs to add a new form to the shopping cart page to allow customers to enter their rewards pass ID. There is already an existing cart.js controller that handles processing of the other cart forms. In addition, a form field node is in the form XML and the necessary form input is present in the ISML template. The code below is the submit button for the ISML markup.

```
<button type="submit" value="${pdict.CurrentForms.cart.addRewardFass.htmlName}"
name="${pdict.CurrentForms.cart.addRewardPass.htmlName}">
    ${Resource.msg('rewards.apply', 'locale', null)}
    </button>
```

What additional steps must occur before the Digital Developer can begin writing the processing code for this request?

A. Add an node to the form definition XML with the attribute formid="addRewardFaas" Add the key addRewardPass, with a processing function as a value, to the object passed to the

Form.handleActionO method in the Cart .j\* controller

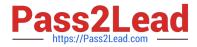

B. Add the attribute addtl-fonn-action^\\'addRewardPaas"1 to the ISML form Add the key addRewardPass, with a processing function as a value, to the object passed to the Form.handleActionO method in the cart.3s controller

C. Add a node to the form definition XML with the attribute formid="addRewardPas3" Add the key addRewardPasa, with a processing function as a value, to the object passed to the Form.handleActionO method in the Cart.ja controller

D. Add an action /> node to the form definition XML with the attribute formid="addRewardFa3s" No change to cart.3a controller required

Correct Answer: A

### **QUESTION 4**

A Digital Developer has been given a requirement to add fault tolerance to an existing web service

integration that uses Service Framework. Administrators at Universal Containers need to be able to

configure the timeout and rate limiting.

Which approach should the Developer use to implement the requirement?

A. Implement a serviceUnavaiiableException exception handler to execute fallback code.

B. Use the setTimeout method to execute fallback code if the request has NOT completed.

C. Create a site preference to store timeout settings and implement an IOException handler to execute fallback code.

D. Implement a condition that checks to see if the response was empty and execute fallback code if true.

Correct Answer: A

### **QUESTION 5**

A Digital Developer has a new requirement to disable the "Discover" credit card type for all checkouts. What does the Developer need to change in Business Manager to fulfill this requirement?

- A. Credit card exclusion rules in the CreditCardType.json configuration file.
- B. Checkout exclusion rules in the Merchant Tools > Site Preferences > Checkout Preferences module.
- C. Credit cards in the Merchant Tools > Ordering > Payment Methods module.
- D. Credit card exclusion rules in the Merchant Tools > Site Preferences > Payment Preferences module.

Correct Answer: C

CCD-102 VCE Dumps

CCD-102 Practice Test

CCD-102 Study Guide